## РАЗРАБОТКА МОДЕЛЕЙ МОБИЛЬНЫХ МИНИАТЮРНЫХ РОБОТОВ В ПАКЕТЕ ТРЕХМЕРНОГО ПРОЕКТИРОВАНИЯ

## Коробейник Л.Ю., Черноус Л.В., к.ф.-м.н. Чигарев В.А.

## Белорусский национальный технический университет, Минск

Система автоматизированного проектирования SolidWorks [1] создана для автоматизации работ промышленного предприятия на этапах конструкторской и технологической подготовки производства. Обеспечивает разработку изделий любой степени сложности и назначения. Работает в операционной среде Microsoft Windows. В SolidWorks используется принцип трехмерного твердотельного и поверхностного параметрического проектирования, что позволяет конструктору создавать объемные детали и компоновать сборки в виде трехмерных электронных моделей, по которым создаются двухмерные чертежи и спецификации. Трехмерное моделирование изделий дает массу преимуществ перед традиционным двумерным проектированием, например, исключение ошибок собираемости изделия еще на этапе проектирования. С помощью программного комплекса SolidWorks можно смоделировать готовое изделие, придать ему реалистичный вид после чего внести необходимые коррективы в дизайн. Трехмерная деталь SolidWorks получается в результате комбинации трехмерных примитивов. Почти все элементов основаны на плоском эскизе, по которым и создается необходимый трехмерный объект. Последовательное наращивание 3D объектов и позволяет в итоге получить желаемый результат.

Опциональные модули SolidWorks позволяют расширить базовые возможности дополнительными функциями по:

- созданию фотореалистичных изображений (PhotoWorks);
- распознаванию дерева построения и параметризации геометрии импортированной из других (CAD - Computer-aided Design) систем (FeatureWorks);
- созданию презентационных видеороликов изделия в среде SolidWorks (SolidWorks Animator);
- трехмерной обводке кабелей электрических систем и трубопроводов (Solid- $\bullet$ **Works Routing**)
- созданию автономно просматриваемых чертежей и моделей, для обмена ин- $\bullet$ формацией с партнерами не имеющими SolidWorks (eDrawings).

Имеются возможности получения статистической информации, характерные только для трехмерного твердотельного моделирования, например, измерение расстояний и углов пространственной модели, определение массовых характеристик, определение количества компонентов в сборке.

Для удобства выбора элементов в SolidWorks существуют фильтры позволяющие выбирать заранее определенные элементы модели.

Функция Print3D одним шелчком мыши дает пользователям, подключенным к сети Internet, прямой доступ к самым эффективным технологиям быстрого прототипирования в промышленности, включая стереолитографию (SLA), нанесение термопластов (FDM - Fused Deposition Modeling), лазерное спекание порошков (SLS - Selective Laser Sintering) и др. Инструмент создания макросов позволяет создавать собственные функции. Сохранив определенную последовательность действий, по одной команде можно воспроизвести ее автоматически. SolidWorks является открытой система для написания пользовательских программ на Visual Basic и Visual C++. Станлартные функции

Windows обеспечивают работу с файлами, печать эскизов 3-D модели с экрана и чертежей SolidWorks осуществляется на любой плоттер или принтер.

Оформление чертежей в SolidWorks осуществляется в соответствии с требованиями единой системы конструкторской документации (ЕСКД). В основе чертежа лежит трехмерная модель детали. Деталь и чертеж имеют взаимосвязи, автоматически обновляющие чертеж при изменениях детали, это обеспечивает постоянное соответствие модели и чертежа. На чертеж можно перенести стандартные виды или любой другой вид с модели, в том числе изометрический. Степень автоматического наполнения чертежного вида с модели регулируется настройками. Так же в базовый пакет SolidWorks входит модуль COSMOSXpress, который используется для экспресс-расчета деформации и определения коэффициента запаса прочности детали по заданным нагрузкам. В результате COSMOSXpress позволяет определить концентраторы напряжения и добиться максимально эффективного использования материала за счет снижения веса элементов конструкции с избыточным запасом прочности.

Обмен данными с другими системами автоматизированного проектирования (САПР) в SolidWorks осуществляется с помощью большого количества трансляторов, как нейтральных: IGES (\*.iges); ACIS (\*.sat); STL (\*.stl); STEP (\*.step, .stp); VDAFS ( \*.vda); \*.xmt bin), так для прямого импорта данных из популярных CAD-систем: AutoCad  $(*.dxf, *.dwg)$  и д.р.

Создание сборок в SolidWorks /1/ осуществляется по двум основным методам: "снизу-вверх" или "сверху вниз", а также их сочетанием. При проектировании "снизувверх" сначала создаются детали, затем они вставляются в сборку и сопрягаются согласно требованиям проекта. Метод проектирования "сверху вниз" отличается тем, что работа начинается в сборке. Проектирование "сверху вниз" в контексте сборки позволяет создавать ссылки на геометрию исходной модели, таким образом, что, если изменяется размер исходной модели, связанная с ней деталь, обновляется автоматически. Так же для повышения производительности, при работе с большими сборками, содержащими десятки тысяч деталей, в SolidWorks предусмотрен специальный режим, позволяющий сократить время загрузки файла и рационально распределять ресурсы компьютера за счет отображения сокращенной информации о компонентах сборки.

В настоящее время одной из актуальных тем, является конструирование и проектирование наземных роботов разведчиков, которые широко используются в военных целых. В данной работе, в программном пакете SolidWorks, была спроектирована и реализована модель наземного робота-разведчика. Модель состоит более чем из 115 деталей, в которые входят: электромоторы, антенна, обод колеса, шины с рисунком протектора, источника питания в виде батареи, рамы, видеокамера, двухслойное защитное стекло, платы дистанционного управления по Bluetooth HC-06, микроконтроллера Arduino, радиопередатчик, крепёжные элементы. На рисунке 1 и рисунке 2 приведены результаты данной работы в прямоугольной изометрической проекции с защитной крышкой и вид сзади без крышки соответственно. Так же большую сложность в моделировании данной конструкции представляла модель микросхема Arduino Uno, которая так же состояла из большого количества деталей, представленной на рисунке 3.

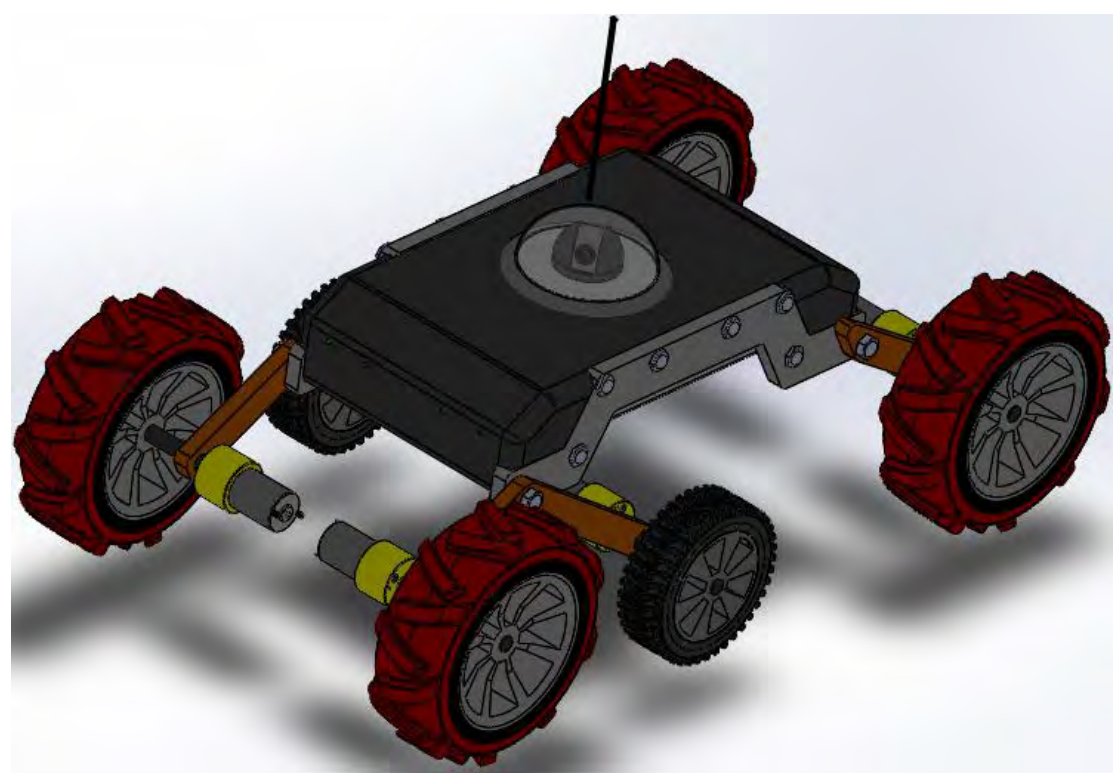

*Рис. 1. 3-D модель робота-разведчика (изометрическая проекция)*

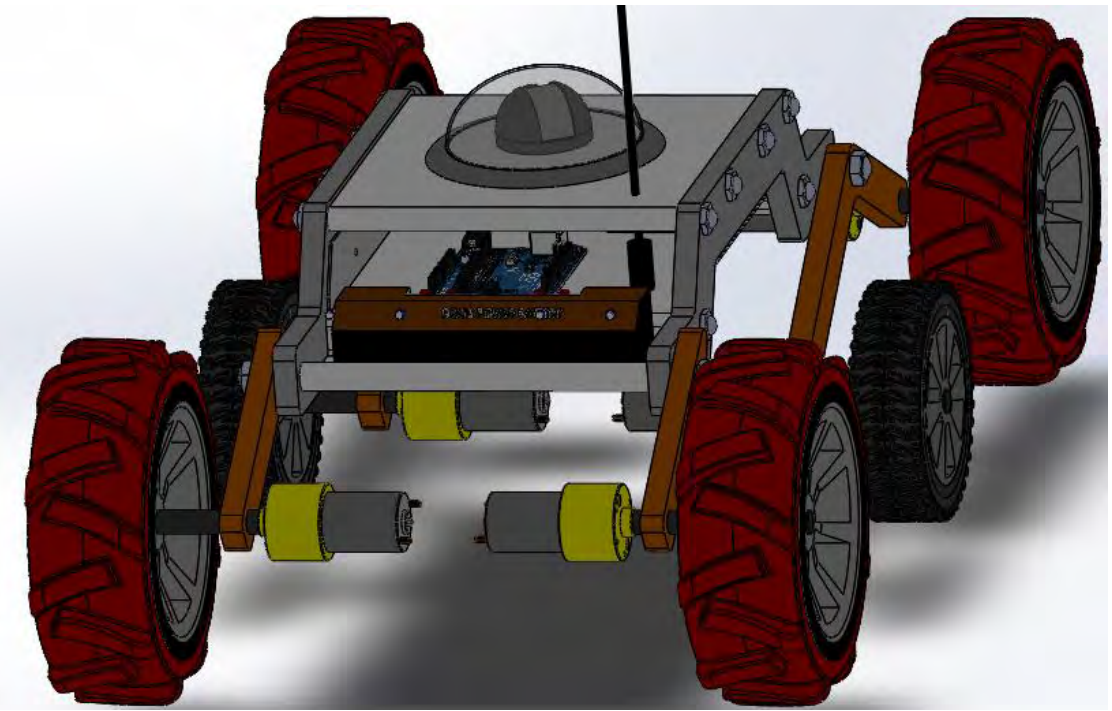

*Рис. 2. 3-D модель робота-разведчика (вид сзади без защитной крышки)*

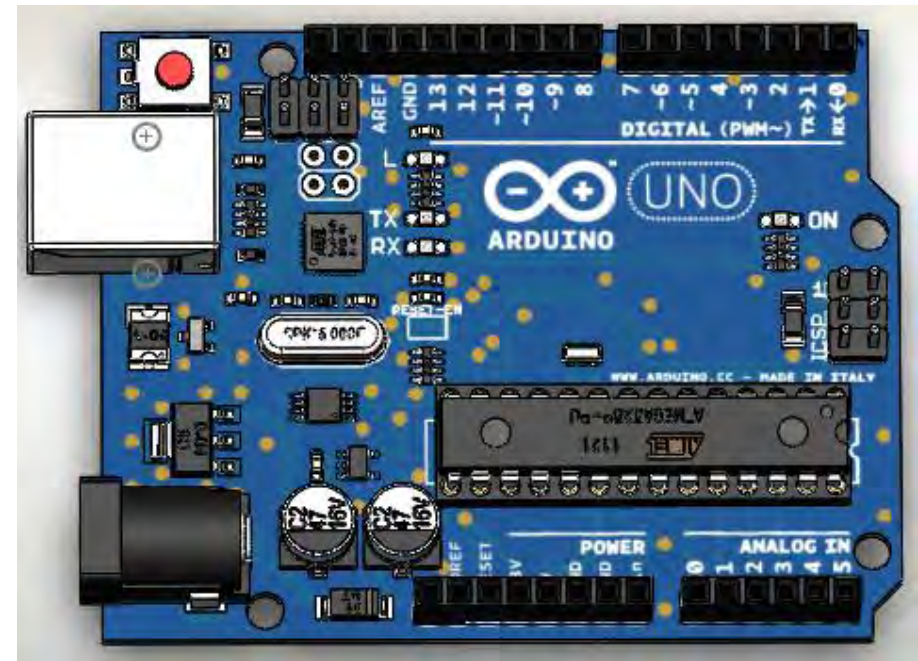

*Рис. 3. 3-D модель микросхемы Arduino Uno*

*.* 

Так же была смоделирована модель мобильного робота Car Kit. Который включает в себя мехатронные системы и находит свое применение во многих отраслях, как военных так и исследовательских. В данной модели робота так же используется микросхема Arduino Uno и ИК‑порт для дистанционного управления. В программном пакете SolidWorks, была спроектирована и реализована модель данного робота. Она состоит более чем из 70 деталей, в которые входят: несущие пластины, четыре электродвигателя, ультразвуковой датчик HC-SR04, сервопривод, микросхема Arduino Uno, батарея, крепёжные элементы. На рисунке 4 и рисунке 5 приведены результаты данной работы в прямоугольной изометрической проекции с защитной крышкой и вид сзади соответственно. Так же на рисунке 3 представлена модель ультразвукового датчика HC-SR04 с сервоприводом.

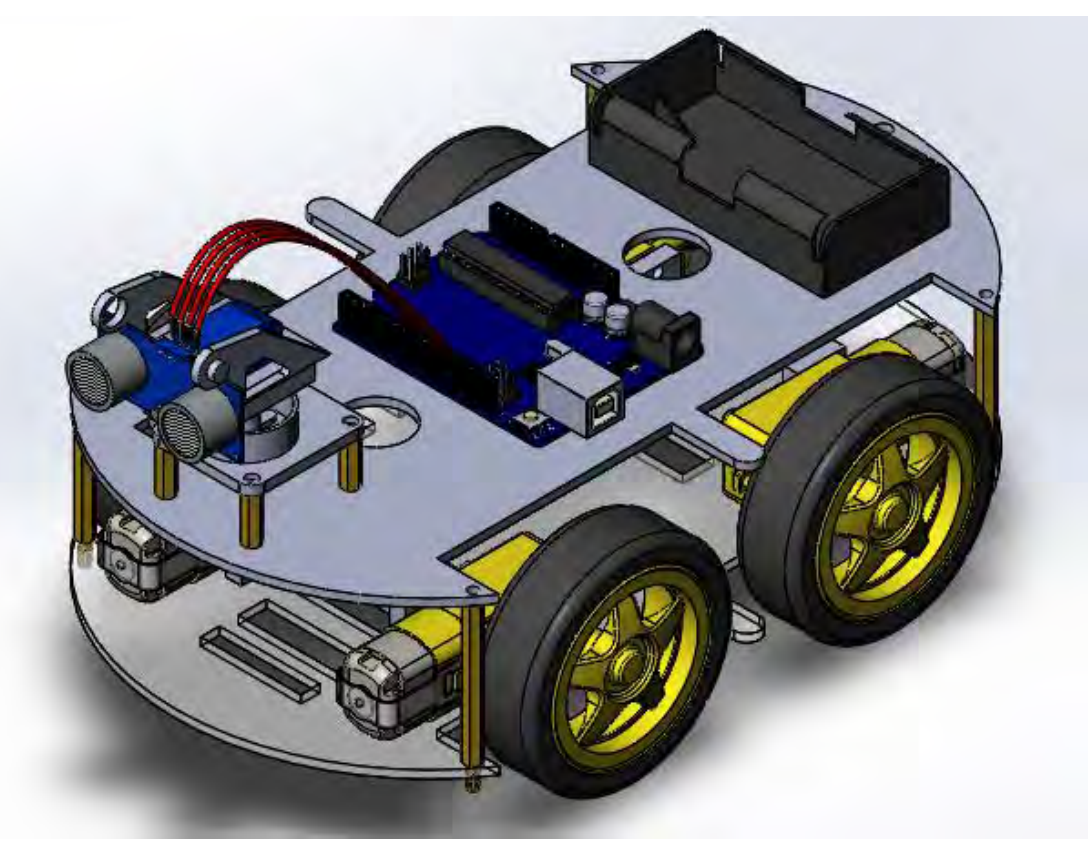

*Рис. 4. 3-D модель мобильного робота Car Kit (изометрическая проекция)*

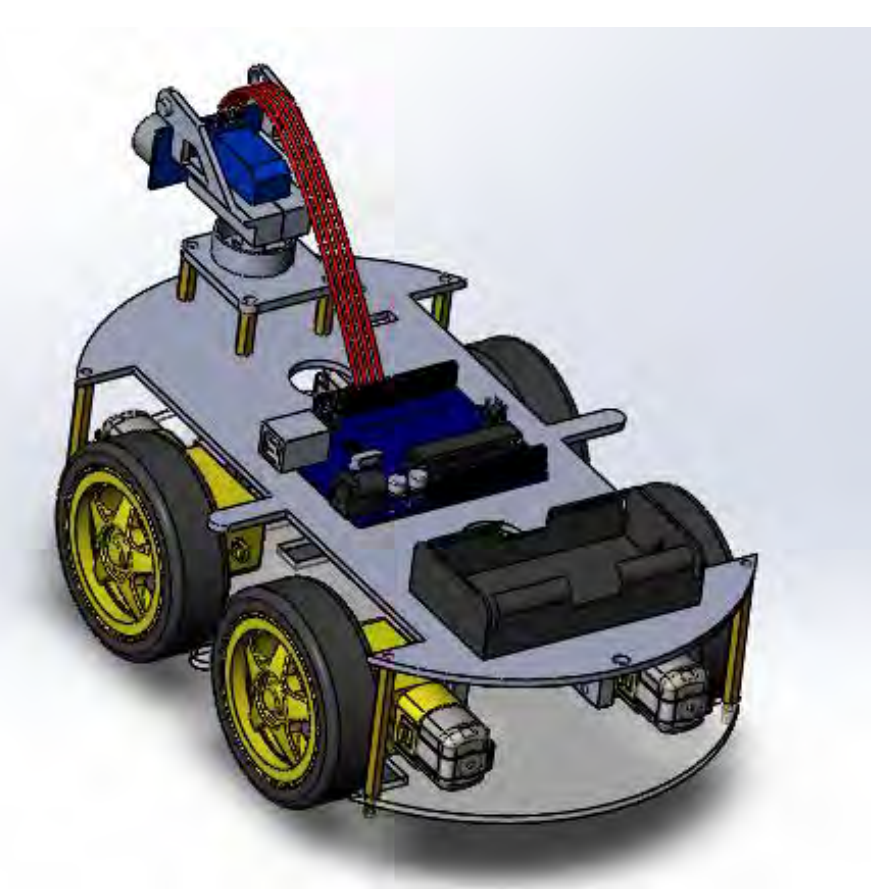

*Рис. 5. 3-D модель мобильного робота Car Kit (вид сзади)*

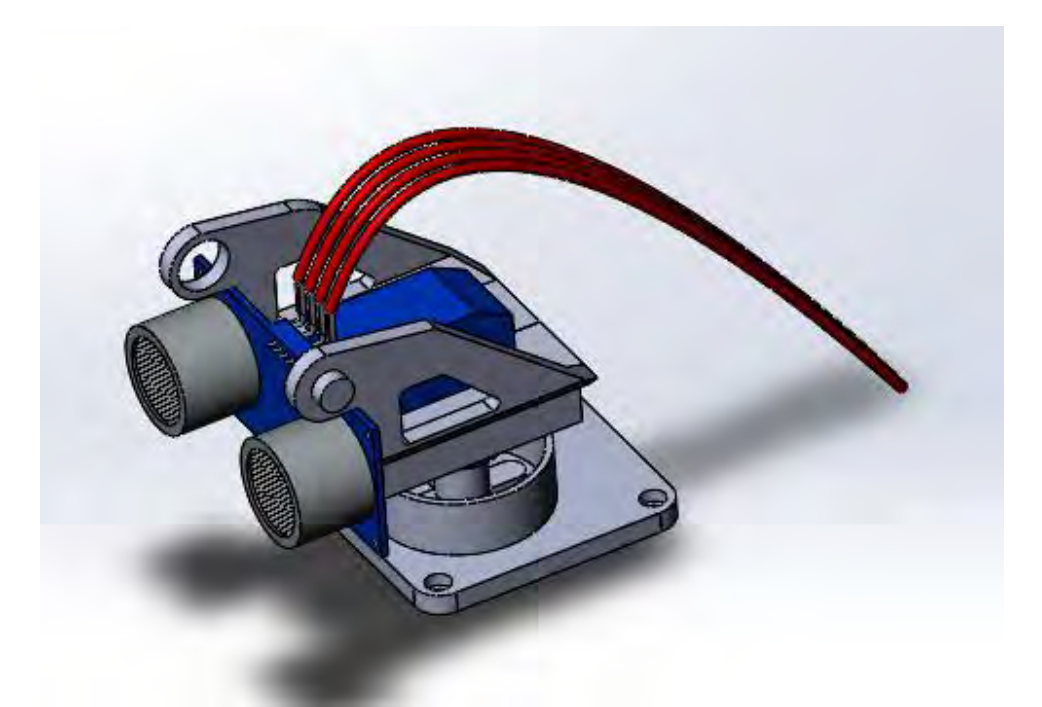

*Рис. 6. 3-D модель датчика HC-SR04 с сервоприводом*

Можно сделать вывод, что разработанные 3-D модели свидетельствуют о возможности моделирования различных сложных мехатронных и робототехнических систем в пакете SolidWorks.

## **ЛИТЕРАТУРА**

- *1. Система автоматизированного проектирования SolidWorks [Электронный ресурс]: URL: http://qoo.by/3msv*
- *2. Контроллер Arduino Uno [Электронный ресурс]: URL: https://goo.gl/3eRDQL*
- *3. 3.Bluetooth-модуль HC-06 [Электронный ресурс]: URL: https://goo.gl/152src*
- *4. Ультразвуковой датчик HC-SR04 c сервоприводом [Электронный ресурс]: URL: https://goo.gl/uXumPB*